## **Chapter 8 - Functional Assessment Rating Scale (FARS)**

# **Table of Contents**

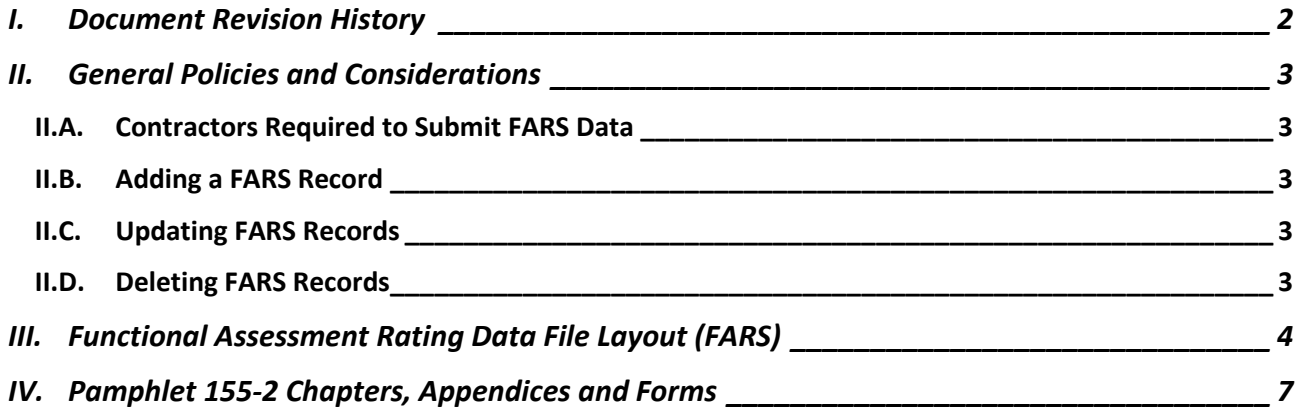

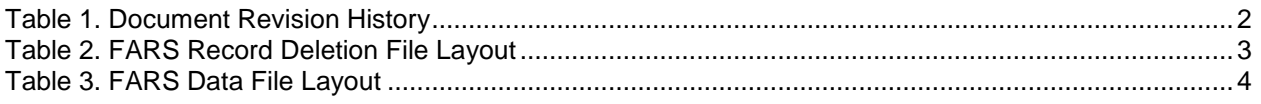

# <span id="page-1-1"></span><span id="page-1-0"></span>**I. Document Revision History**

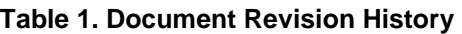

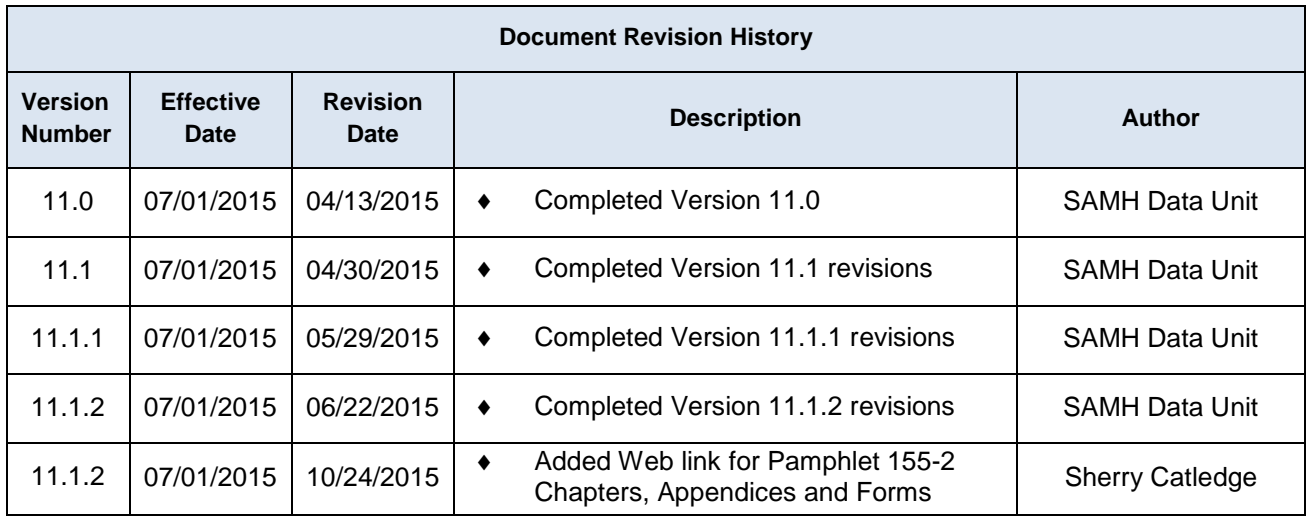

### <span id="page-2-1"></span><span id="page-2-0"></span>**II. General Policies and Considerations**

#### **II.A. Contractors Required to Submit FARS Data**

1. Contractors that provide adult mental health services or services to adults who are dually diagnosed are required to submit the Functional Assessment Rating Scale (FARS) data.

### <span id="page-2-2"></span>**II.B. Adding a FARS Record**

- 1. A FARS should be completed for every adult who is to be served in an adult mental health target population group at the beginning of an episode of care, at 6 month intervals thereafter, and at discharge.
- 2. A demographic record must exist for the same SSN, CONTRACTORID, and PROVIDERID.
- 3. The FARS manual and certification training may be found at **[http://www.myflfamilies.com/service-programs/substance-abuse/SAMHIS.](http://www.myflfamilies.com/service-programs/substance-abuse/SAMHIS)**

 Use of the manual when completing ratings is necessary to ensure reliable and valid ratings. A copy of the rater's certification must be placed in the rater's employment file. Questions regarding certification should be sent to [SAMH@myflfamilies.com.](mailto:SAMH@myflfamilies.com)

### <span id="page-2-3"></span>**II.C. Updating FARS Records**

1. A FARS record can be updated by submitting a record with the same mandatory key fields. Refer to the mandatory key fields in [Table 3](#page-3-1) to identify the record to update. If the key fields match the record will be updated, otherwise it will be added.

#### <span id="page-2-4"></span>**II.D. Deleting FARS Records**

1. To delete a FARS record, a FARS deletion file must be submitted according to the file layout in [Table 2.](#page-2-5)

<span id="page-2-5"></span>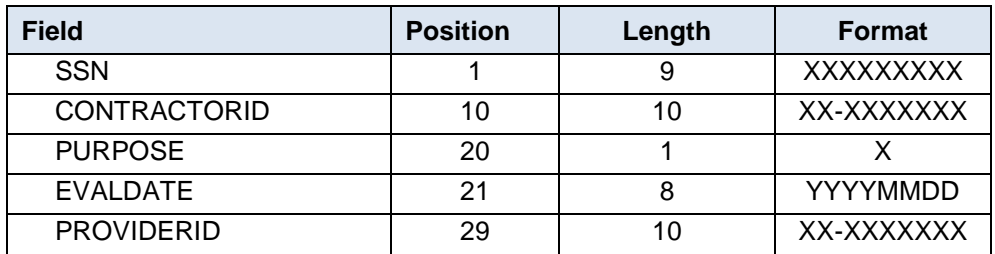

#### **Table 2. FARS Record Deletion File Layout**

# <span id="page-3-0"></span>**III. Functional Assessment Rating Data File Layout (FARS)**

<span id="page-3-1"></span>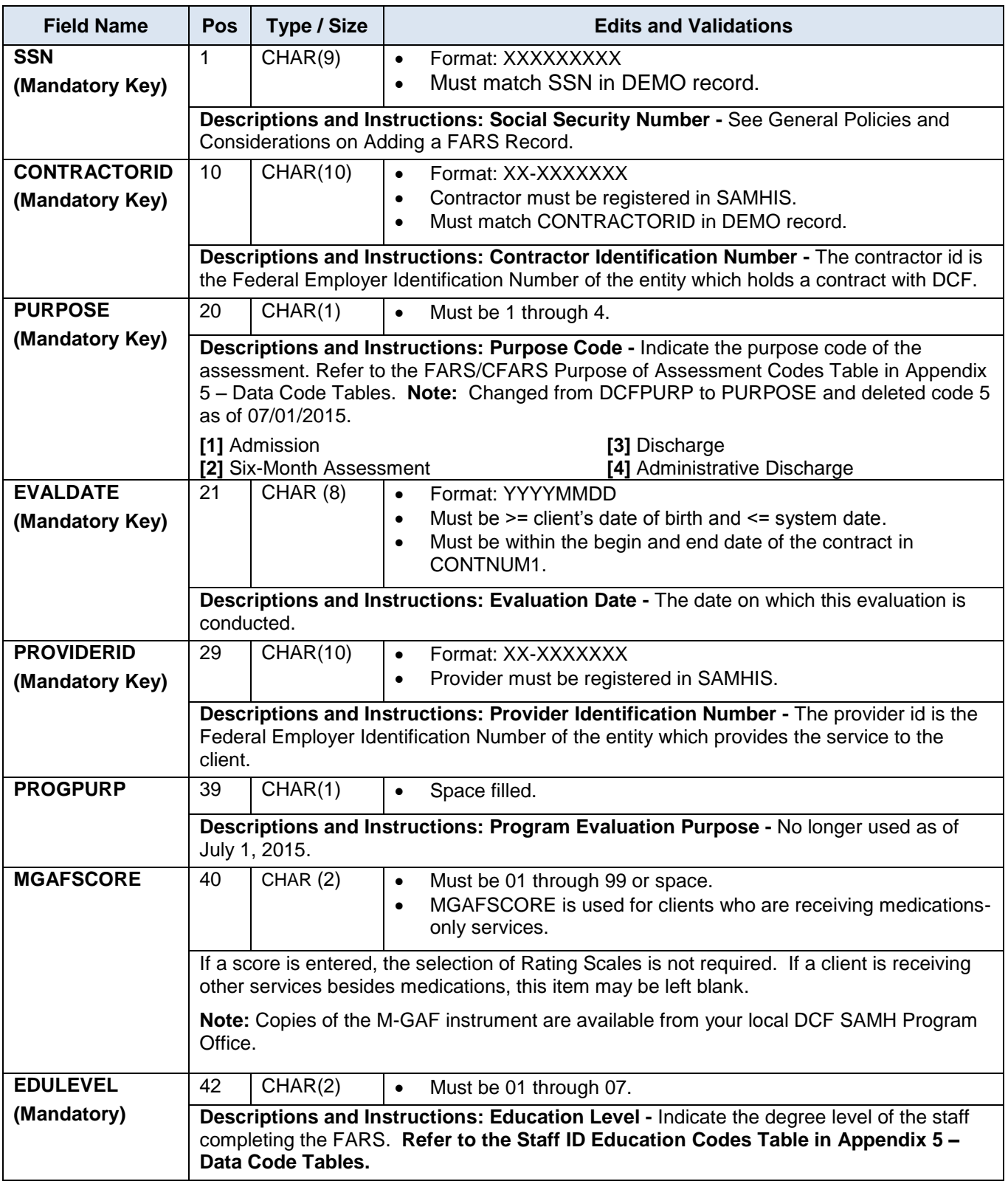

# **Table 3. FARS Data File Layout**

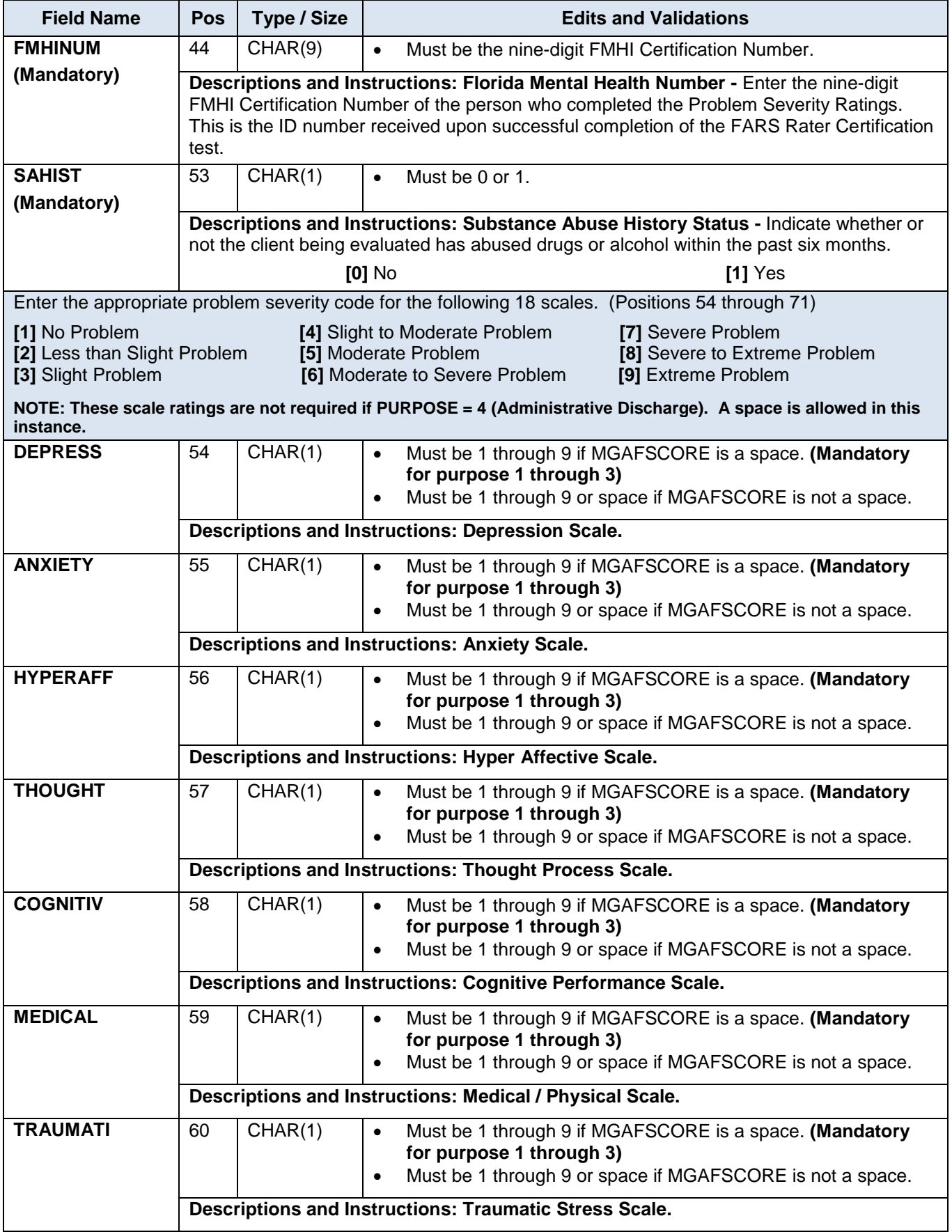

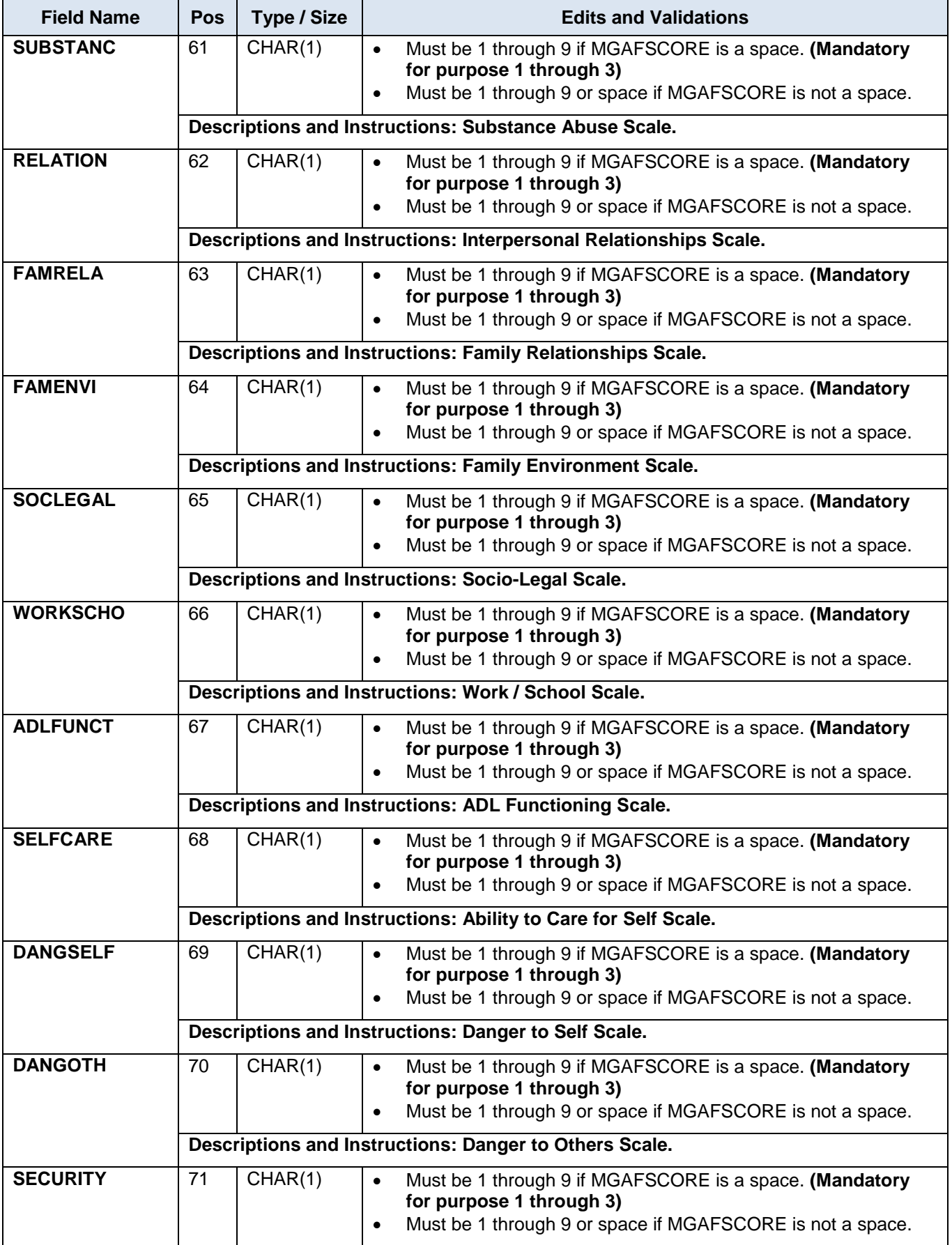

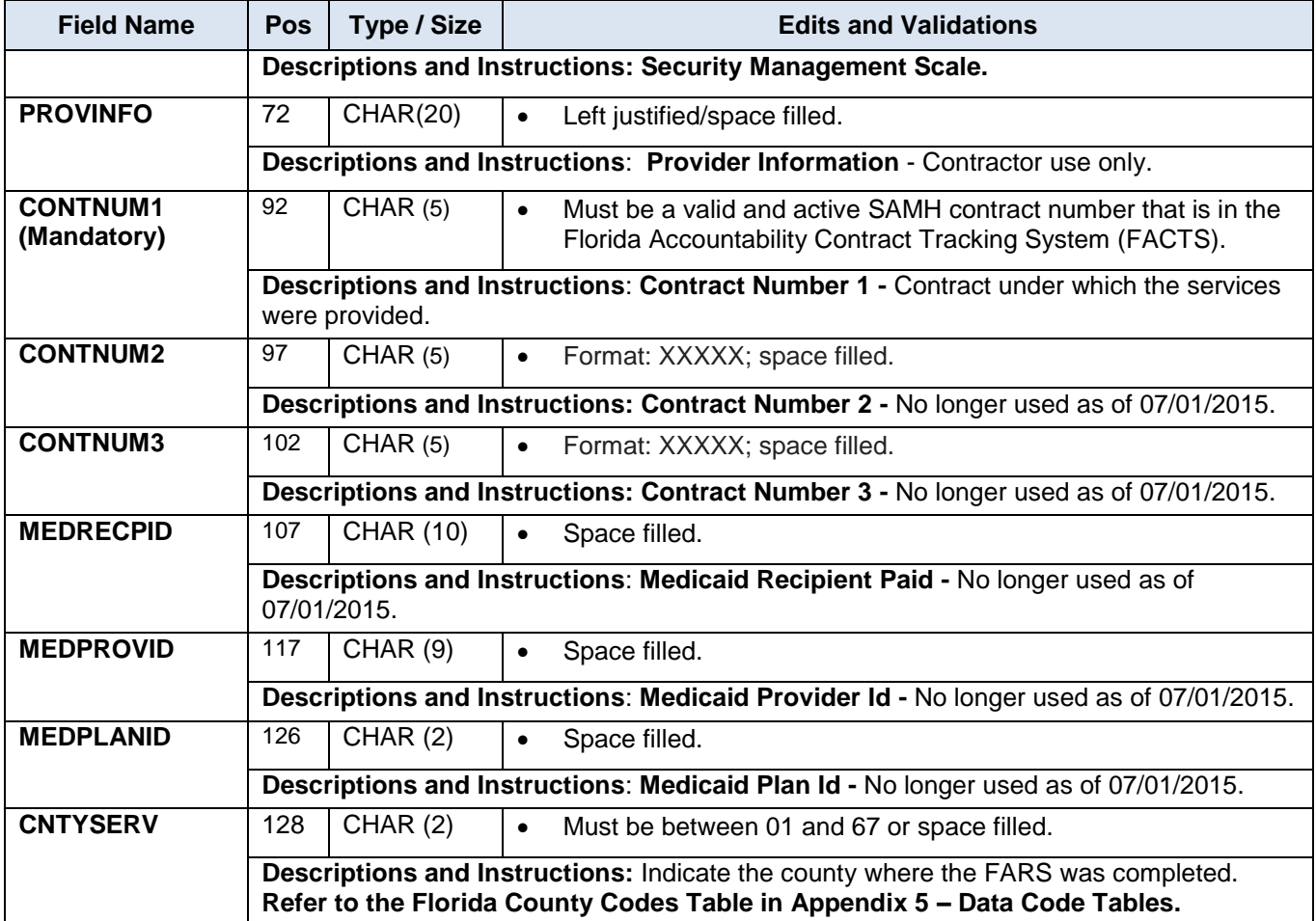

### <span id="page-6-0"></span>**IV. Pamphlet 155-2 Chapters, Appendices and Forms**

 1. All Pamphlet 155-2 chapters, appendices and forms can be found at the following Website: <http://www.myflfamilies.com/service-programs/substance-abuse/pamphlet-155-2-v11>